## **Administrative Tasks**

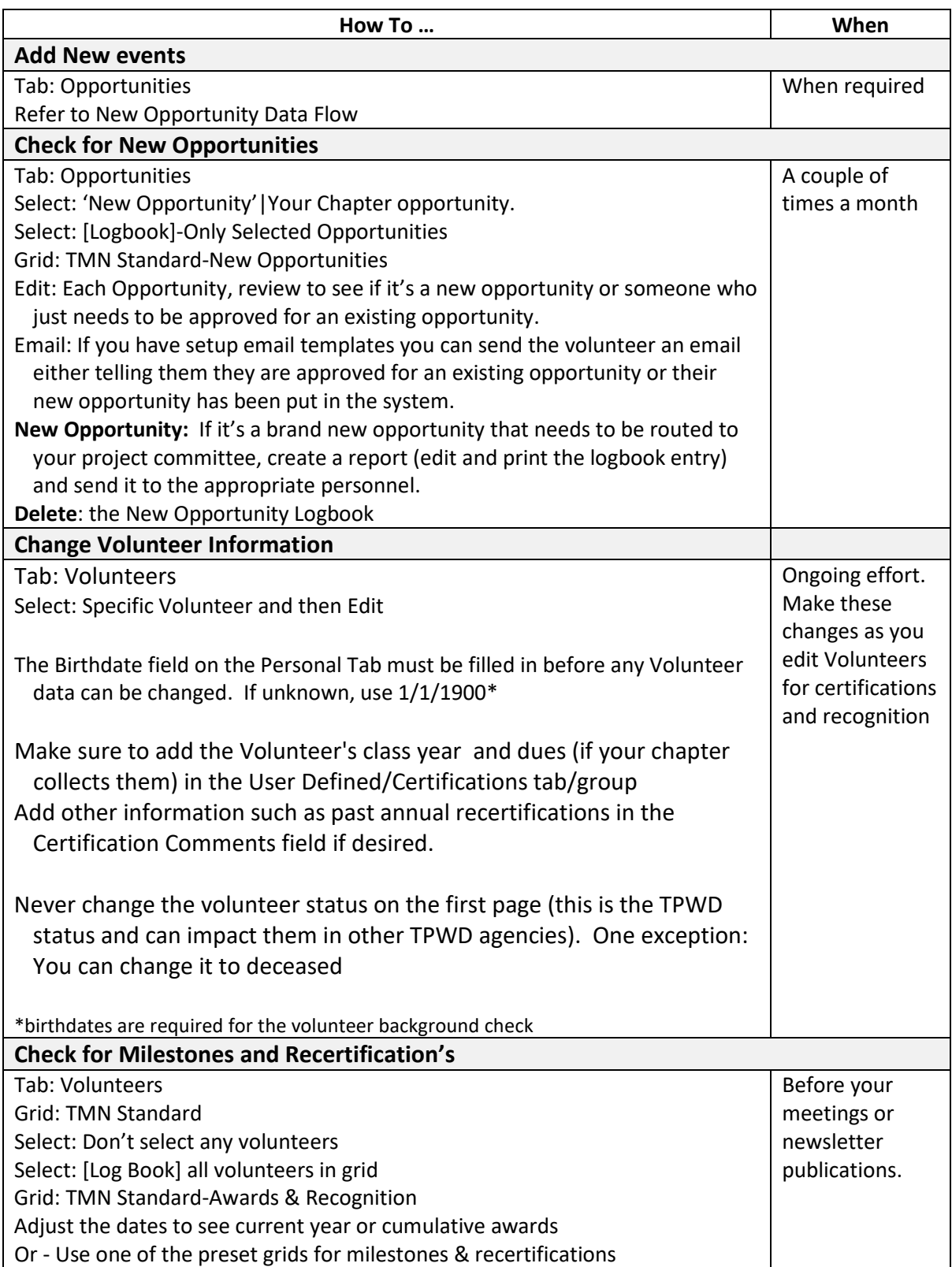

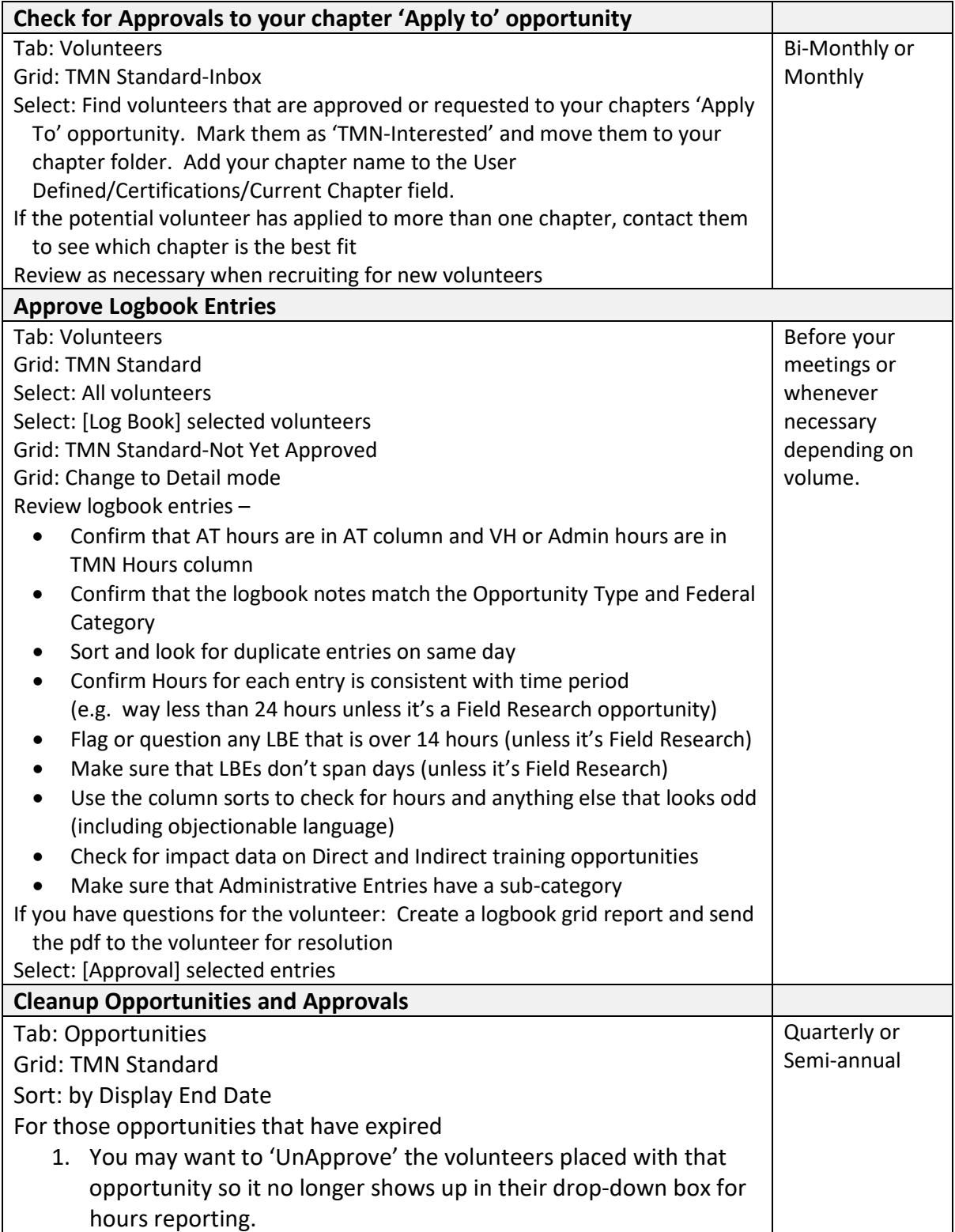

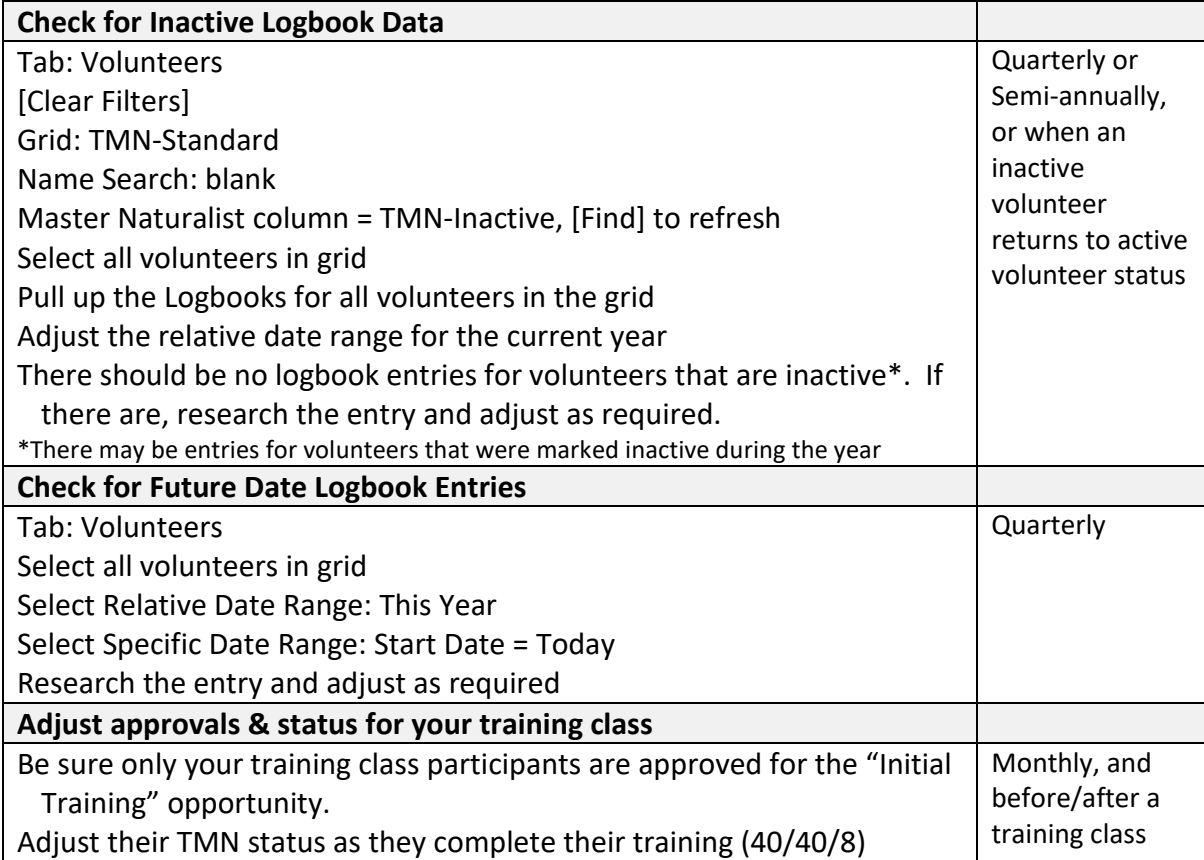